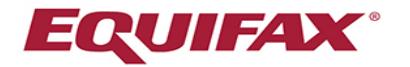

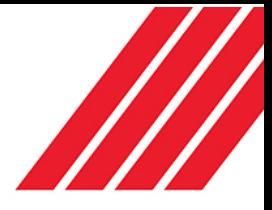

## Employment Data Report Request

An Employment Data Report (EDR) includes all employment data sent to The Work Number® service by participating employers. The EDR provides complete historical employment and income information as well as a listing of verifiers who have requested your data in the past 24 months and information on how to dispute any inaccurate data. An important document titled "A Summary of Your Rights Under the Federal Credit Reporting Act" is also included. To receive a copy of your EDR by mail, simply complete and return this form along with a photocopy of the following:

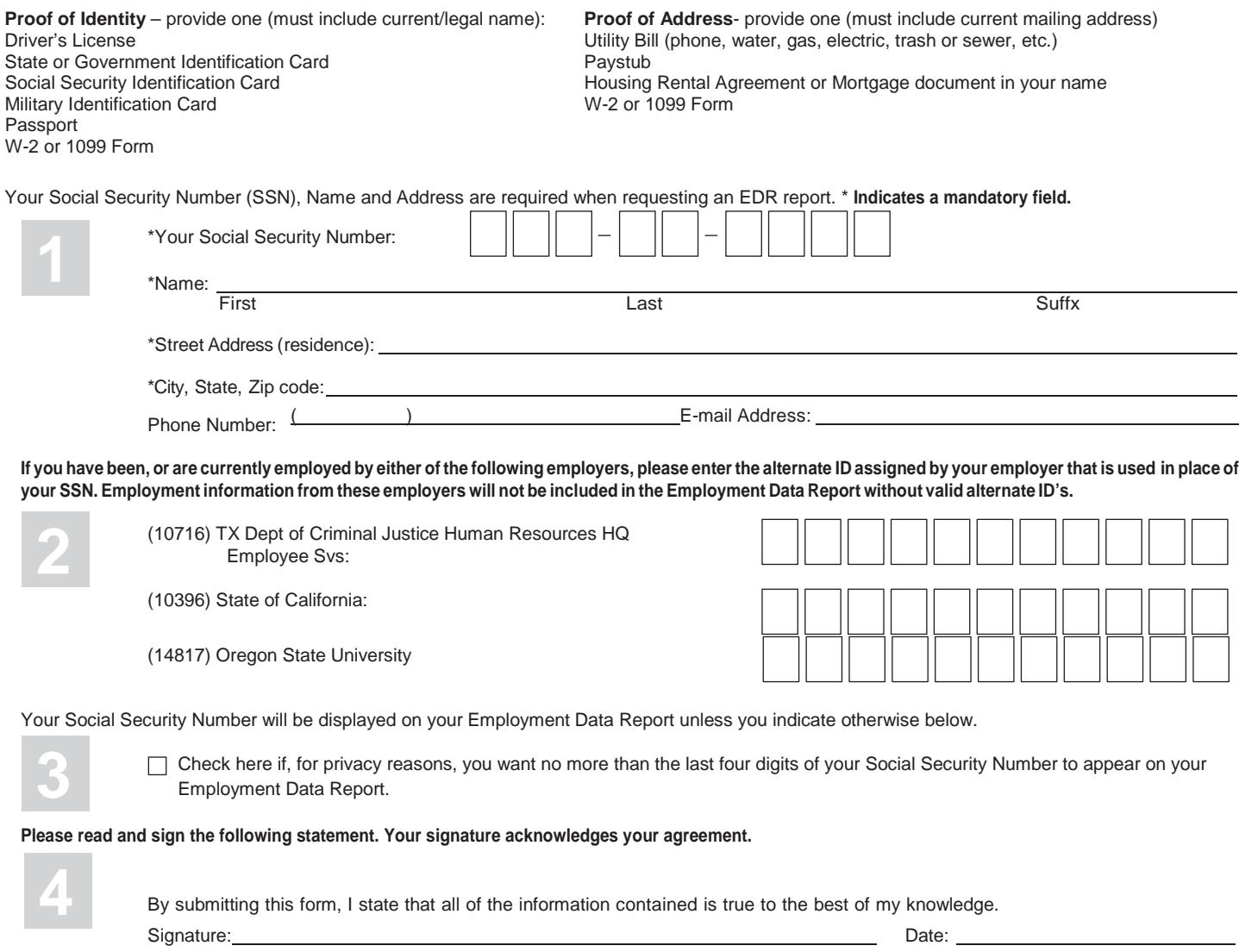

**After completing this form, please return it by mail, email or fax. Remember to include your proof of identity and proof of address documents from the lists above. Please enlarge photocopies of any items that contain small print (e.g. driver's license, W2 form, etc.). Your request will be processed within 15 days of receipt and then mailed to you.**

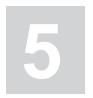

Equifax Workforce Solutions ATTN: EDR 3470 Rider Trail South Earth City, MO 63045 Fax: (877) 879-8182 Email: [EDR@equifax.com](mailto:EDR@equifax.com)

**Questions contact The Work Number Employee Service Center: 1-866-222-5880; TTY-hearing impaired: 1-800-424-0253 Mon–Fri; 9:00 a.m. – 8:00 p.m. ET**

Equifax and EFX are registered trademarks of Equifax, Inc. The Work Number is a registered trademark of TALX Corporation, a wholly owned subsidiary of Equifax Inc. Copyright ©2017 Equifax Inc., Atlanta, Georgia. All rights reserved. Revised 05/2017